#### JAVA TO PHANTOM

Трансляция байткода в двух отделениях и одном антракте

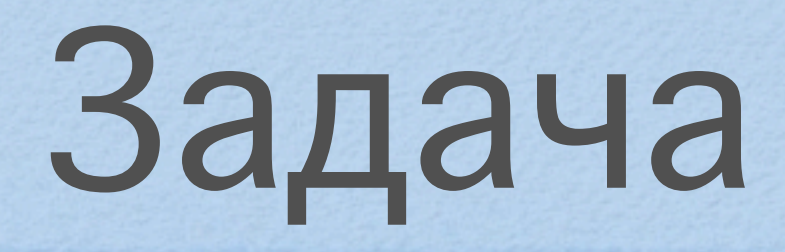

• Обеспечить migration path для Phantom OS  $\bullet$   $M_3$  Java+JVM • *M<sub>3</sub>* Android+Dalvik • Потенциально - из .Net/CLR

## Диспозиция

- Виртуальная машина Фантом разработана без оглядки на JVM (честно!), но похожа как две капли
- Но вовсе не идентична. Действительно всё объекты, более строгий вызов и возврат, нет статики и т.п.
- От Андроидной отличается сильно

### Ещё отличия

- Всё персистентно, ЈІТ можно делать статически.
- Статика есть в яве, значит надо её эмулировать.
- Нет класслоадеров. Может, зря.

#### Что было готово

• Кодогенератор в байткод от «родного» компилятора языка Фантом - принимает на вход дерево операций, льёт на выходе фантомовские класс-файлы.

• Какое-то количество работающего кода на языке Фантом, юнит-тесты кодогенератора.

# Отделение 1 - товд

- Берём конвертор јаvа-байткода в си и дорабатываем напильником.
- Война и немцы приходится симулировать работу стек-машины, чтобы собрать байткод в дерево операций
- Распознать, лежит ли в нулевом аргументе this по байткоду тяжело.

#### товд не катит

- Знает только байткод 1.2 (не так и страшно, но более поздние-то делать надо)
- Транслятор состоит из трёх слоёв шаманства, после полугода паузы разобраться в коде очень тяжело
- Разработка потребовала огромных усилий и забуксовала

### На базе товд

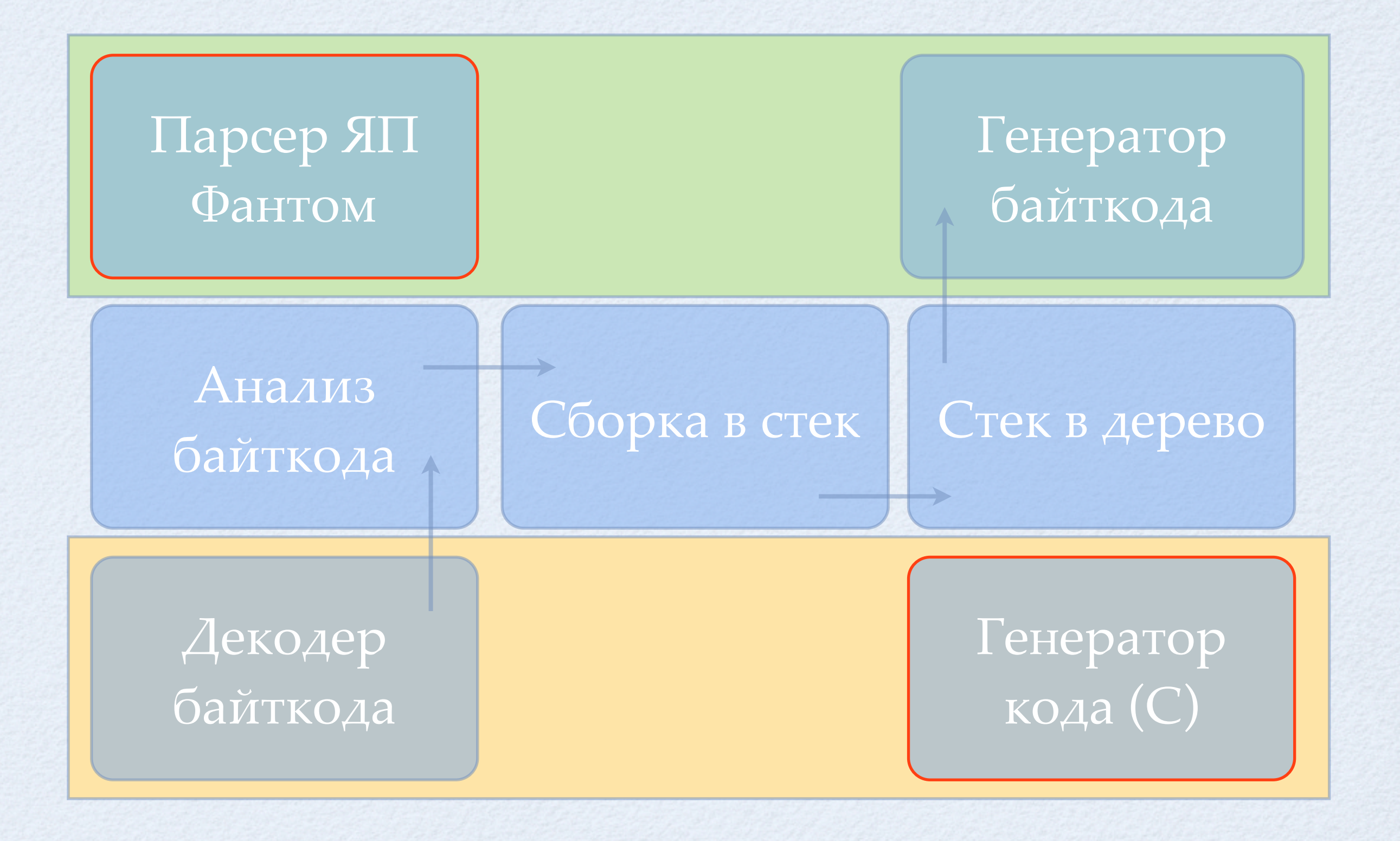

пятница, 5 апреля 13 г.

# Ещё проблемы

- Сгенерировать dup для повторного использования результата операции чрезвычайно тяжело.
- Не вполне ясны критерии сброса стека в дерево. Начало следующего выражения? Где оно?
- Если сбрасывать стек по началу перехода, выражения в линейной части будут сгенерированы в обратном порядке.

# Отделение 2 - soot

- Был найден в попытке выяснить, есть ли инфраструктура для работы с Dalvik.
- Фреймворк для анализа и трансформации байткода. Активно развивается, есть КОММЬЮНИТИ.
- Не документирован, но интуитивно понятен и есть обширная переписка:)

# Как устроено

- Транслятор сводится к тому, чтобы взять дерево, которое сгенерировал Soot и конвертировать его в дерево, которое ест фантомовский кодогенератор
- Первый успешно отработавший прогон через неделю после начала разработки
- Множество мелочей закрывает собой Soot (this отличим от параметра, есть аннотации и т.п.)

### На базе Soot

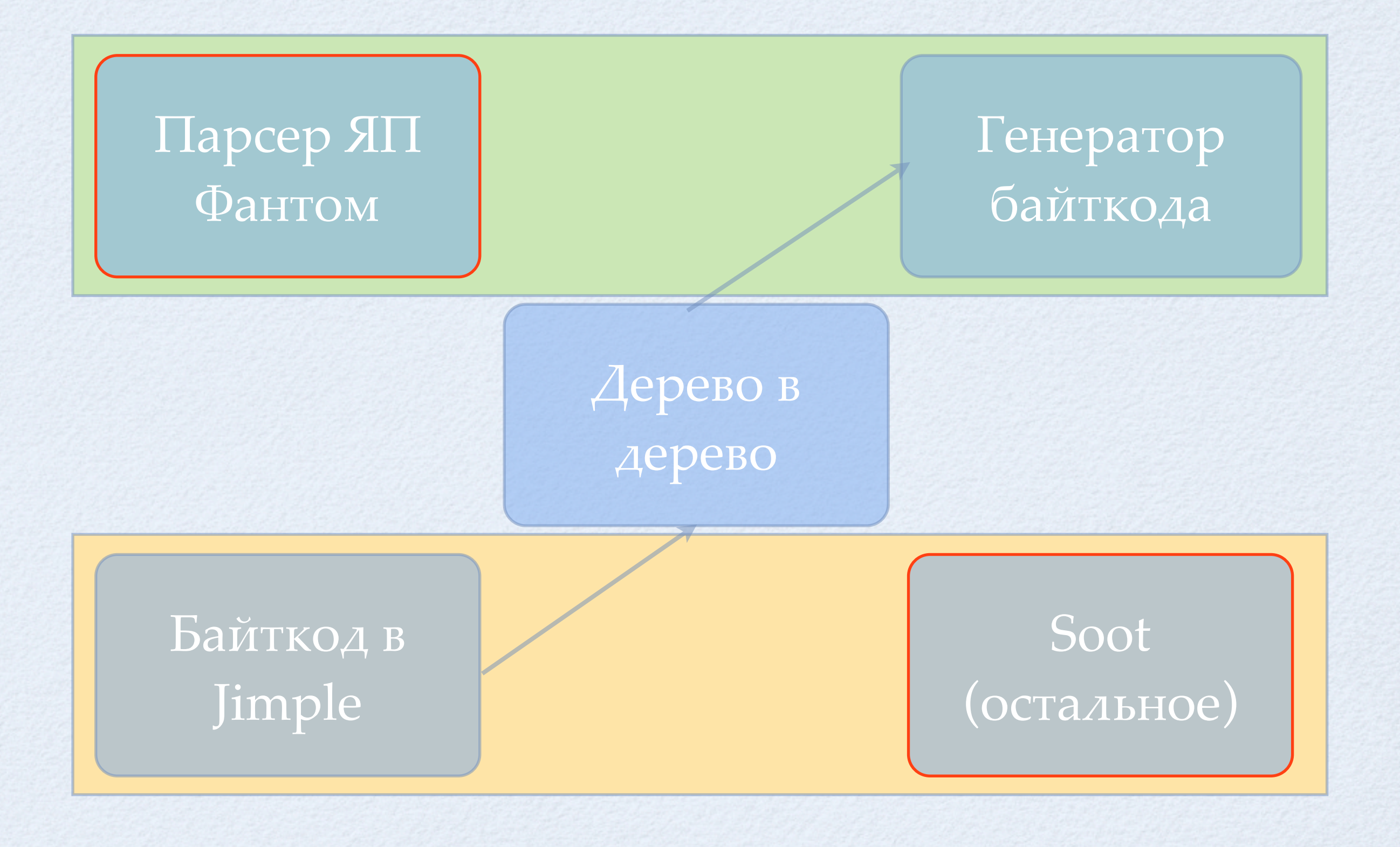

пятница, 5 апреля 13 г.

#### Наивная реализация

• Не используется оптимизатор Soot. Не исследовано.

• Генерация кода может быть сделана иначе через подсистему конвертации дерева Jimple в псевдо-байткод Baf. Более оптимально?

• Впрочем, всё это - пустое на фоне JIT.

### AHTDAKT - LLVM

- Рабочего кода нет, но частичная кодогенерация работает, Ilvm-as не ругается.
- Есть много вопросов, но, кажется, всё разрешимо.

• Хочется добить llvm до глубокой опимизации, но тогда нужно им и линковать, а это, кажется, не получится.

# Проблемы

- Стандартный фантомовский кодогенератор работает на двух стеках и гоняет int-ы через объектный стек. В JIT этого хочется избежать. Но типизация узлов дерева вычислений навскидку не позволяет.
- Предположительно, связывание придётся вынести в рантайм - теряем глубокий инлайн и подстановку констант через границу вызова.

### Линкер

- Вместо всех вызовов вставляем вызов прокси-функций. Прокси-функция содержит константы с именем класса и метода.
- Фиксируем состояние стека, уходим в линкер. Линкер подменяет вызов прокси на вызов реальной функции, затем откручивает стек и прыгает на вход реальной функции.

## Синхронизация

- Снапшот можно делать только в момент, когда регистры сохранены в персистентной памяти. Надо поймать треды и поставить их на паузу.
- volatile native\_t \*catch\_point; \*catch\_point = 0;
- hal\_page\_control(... catch\_point ... page\_readonly ... );
- Ловим их в pagefault, записываем стейт процессора в персистентный объект.

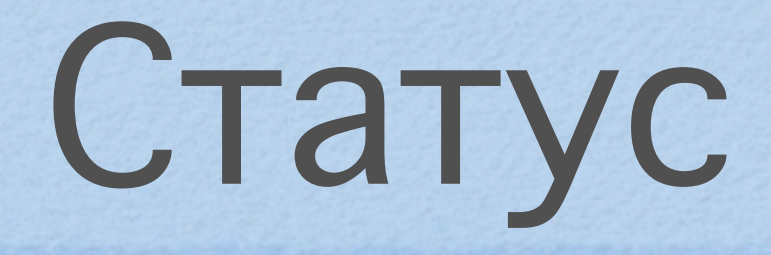

- Есть живой байткод
- Her long/float/double
- Неэффективные массивы
- Готовим юнит-тесты

• Тест не проходит - расширяем покрытие языка

#### Фантом в целом

- Главное, чего нет это, как раз, тулчейна для прикладной разработки. Его и делаем.
- Есть ещё много ошибок, недоделок и просто глупостей, но уже нет зияющих дыр в стенах и полу.

• Процесс начинает выглядеть сходящимся. :)

# Спасибо! Вопросы?

- Дмитрий Завалишин, dz@dz.ru
- · Digital Zone, http://dz.ru
- Присоединяйтесь к проекту Фантом это open source, и это невероятно интересно.
- Google code, phantomuserland (там и ядро, не верьте названию репозитория)